## **Single Choice Aufgaben (mit und ohne Enthaltung)**

Single Choice Aufgaben lassen sich vor allem da einsetzen, wo sehr spezifisches und eindeutiges Faktenwissen gefragt ist. Ebenso ist der Aufgabentyp auch für die Abfrage von bestimmten Begriffen sinnvoll.

Die **Enthaltungsfunktion** lässt dem Studierenden die Möglichkeit **keine Antwort** zu geben.

- Beachten Sie beim Ausfüllen der Eingabemaske folgende Hinweise (siehe Abb. 2):

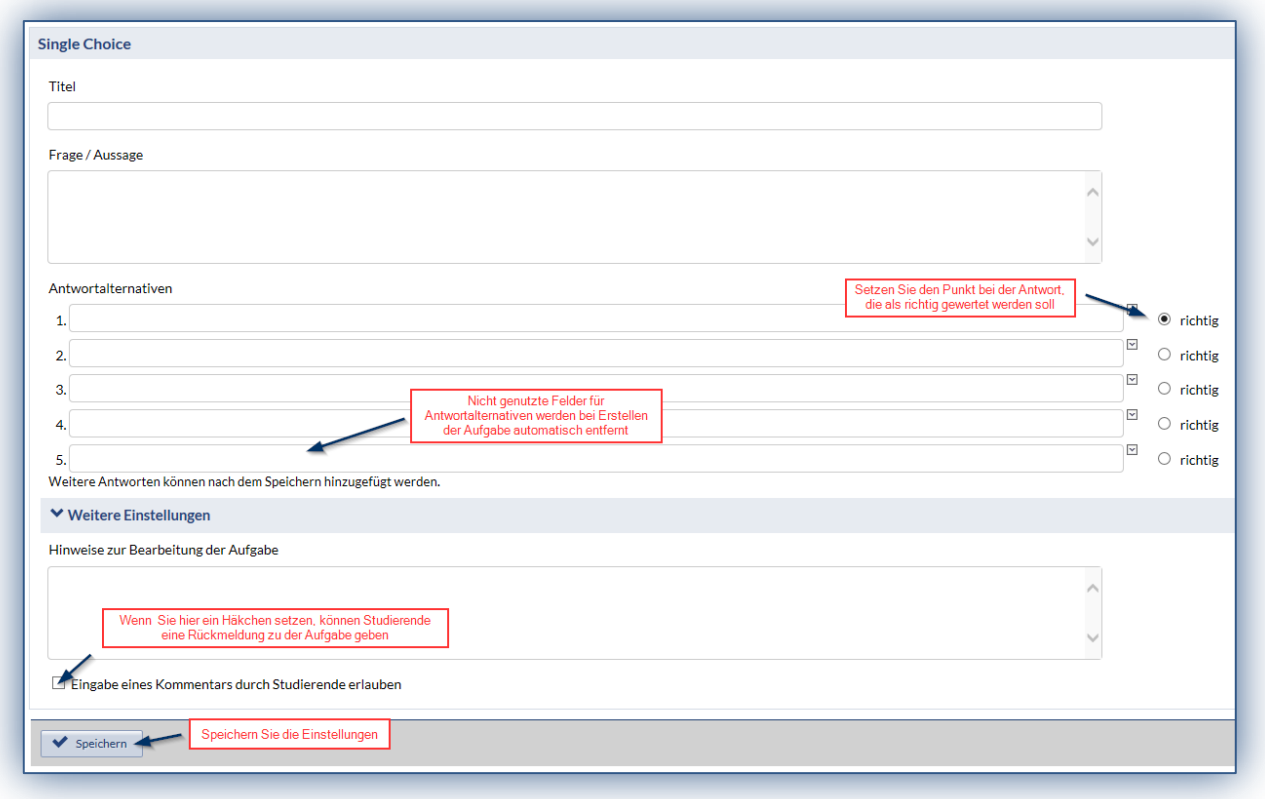

## *Abb. 2*

Um die erstellte Aufgabe im **Studierenden-Modus** einsehen zu können klicken Sie links in der Infobox auf die Funktion "Aufgabe aus Studierendensicht *anzeigen"* (siehe Abb. 3)

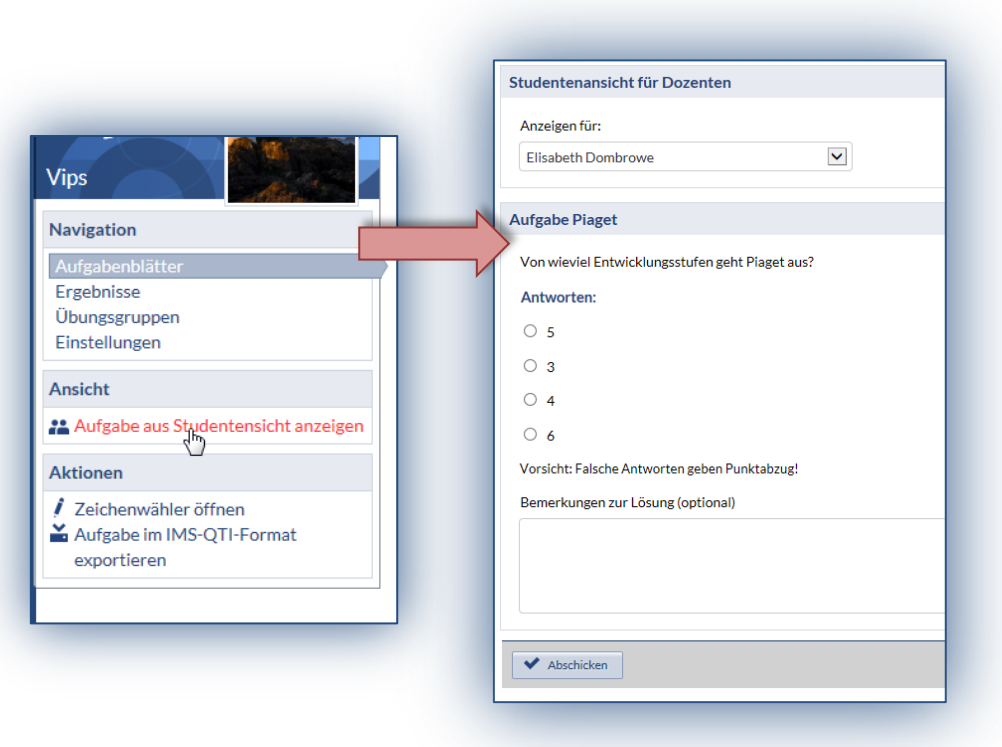

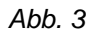